## **Programma di INFORMATICA Classe III-IV S A.F.M.**

## **PREMESSA METODOLOGICA**

Il programma è stato svolto a partire dal 18 dicembre, a conclusione del primo trimestre scolastico terminato il 22 dicembre, ed i ragazzi non hanno mai avuto un'insegnante di informatica prima di allora. Da gennaio si sono alternate lezioni frontali, esercitazioni in laboratorio (con l'uso dei computer da parte di ciascun alunno) e videolezioni in DAD come predisposto dalle varie ordinanze nazionali e regionali in relazione alla Pandemia in corso. In tutti i casi successivamente alla proposta di esercitazioni, in presenza o in remoto, si sono condivisi i lavori svolti per spiegare i principali concetti e per vedere la loro applicazione. Le esercitazioni sono state fornite dalla docente e svolte assieme alla classe. Compiti e verifiche sono stati sempre condivisi sulla piattaforma Axios Collabora.

Trattandosi di un corso serale, si è scelto di non adottare un libro di testo e gli appunti delle lezioni sono stati integrati con dispense e materiali digitali.

## **MODULO I – LA VIDEOSCRITTURA**

- **U.D. 1 Creare e formattare i documenti**
- **U.D. 2 Operazioni avanzate con Word**
- **U.D. 3 Le tabelle in Word**

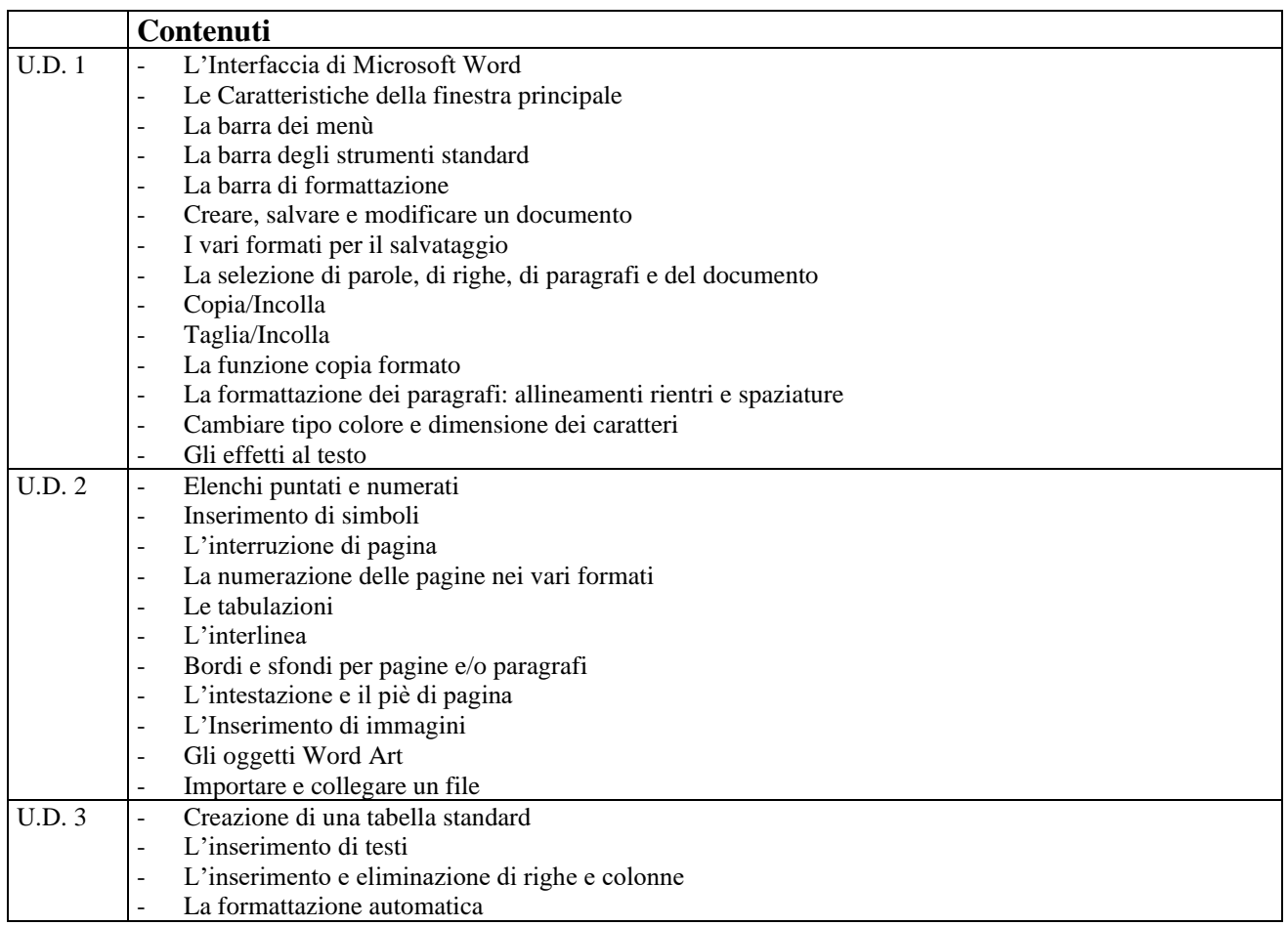

## **MODULO II – FOGLIO DI CALCOLO**

- **U.D. 1 Creazione, modifica e memorizzazione di un foglio di calcolo.**
- **U.D. 2 Elaborare e presentare il foglio di lavoro**
- **U.D. 3 Introduzione delle formule e funzioni**
- **U.D. 4 Funzioni di testo, funzioni logiche e di ricerca**
- **U.D. 5 Calcolare e utilizzare i dati. Trasformare i calcoli in formule.**

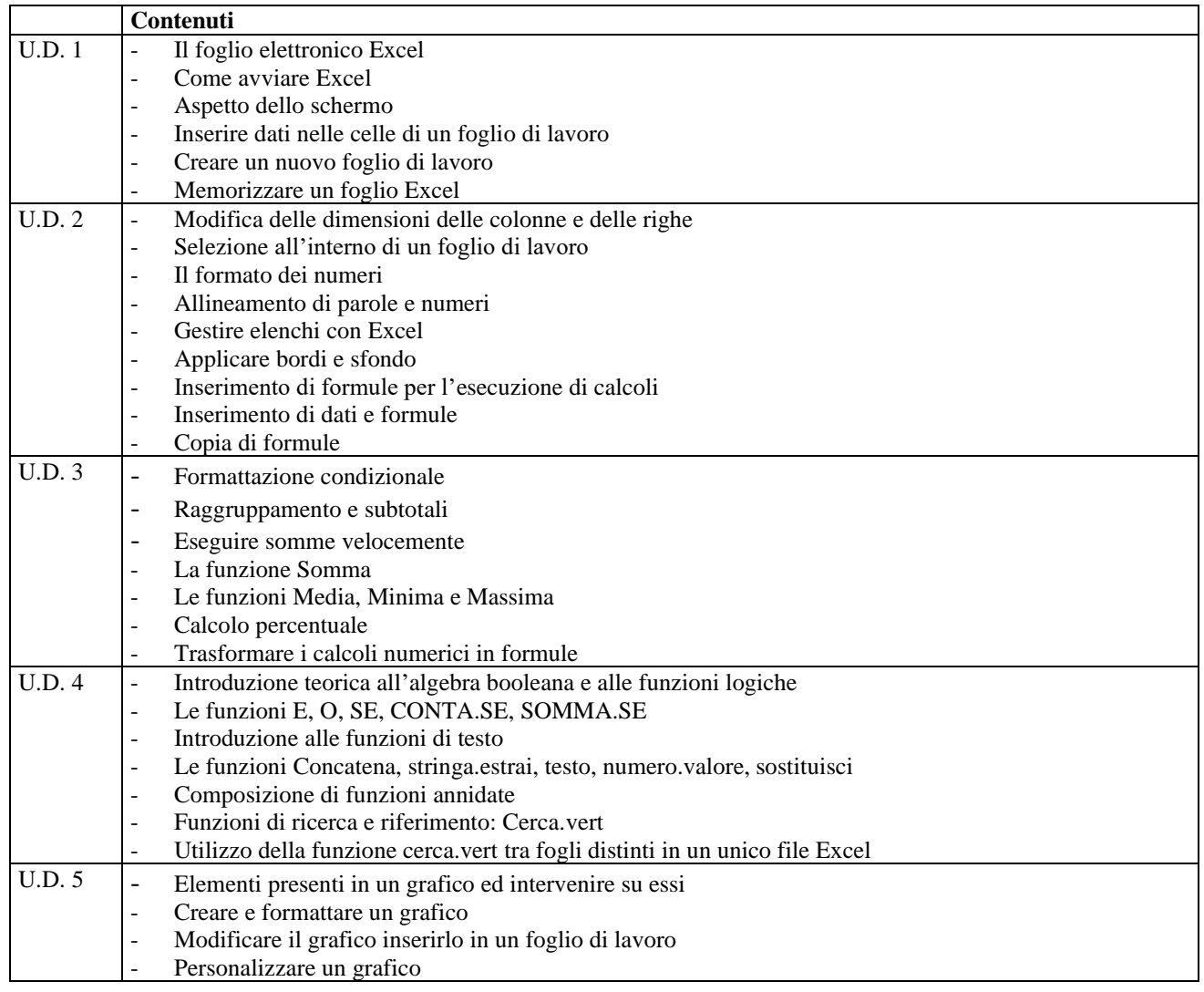

Tivoli, 18/5/2020Il Docente

Alessandra Palmi